#### **FORT COLLINS UTILITIES**

#### IDAP Participant Training 11/12/13

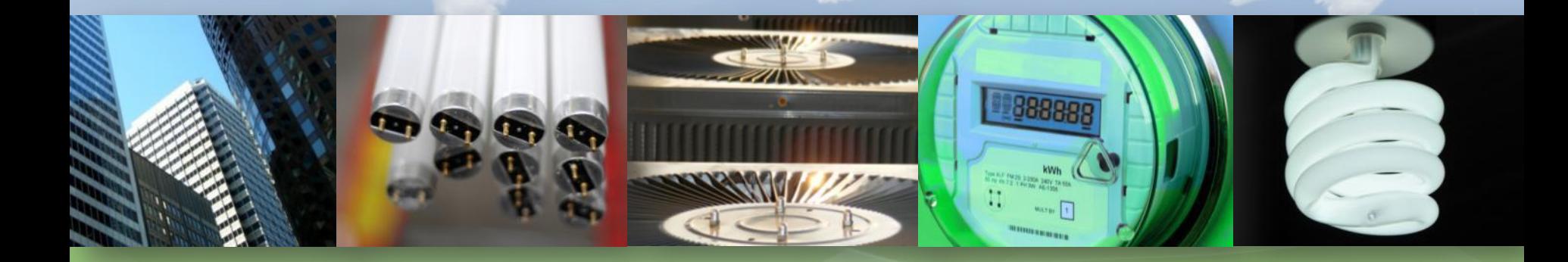

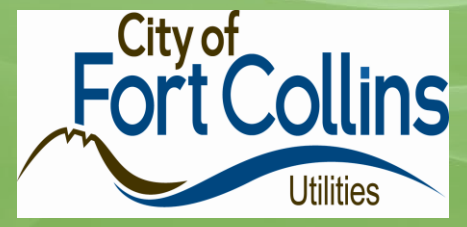

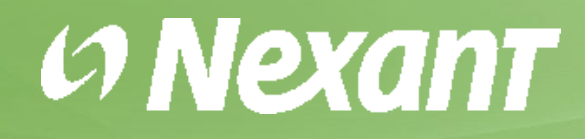

# **Agenda**

- IDAP Objectives
- IDAP Structure
	- Highlights, Project/Facility Requirements, Target EUI, Incentives
- Participation
- Consultant (Energy Modeler) Eligibility Requirements
- Modeling Process
- Getting Started
- Questions

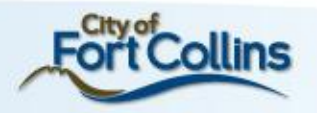

#### **IDAP Objectives**

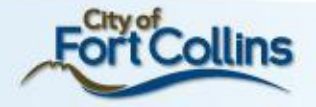

#### **Integrated Design Assistance Program**

"Integrated building design is a process in which multiple disciplines are integrated in a manner that permits synergistic benefits to be realized. The goal is to achieve high performance and multiple benefits at a lower cost than the total for all the components combined."

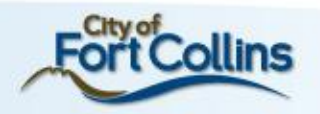

#### **Integrated Design Assistance Program**

- **Goal:** Obtain verifiable energy savings by involving the design team in the early integration of energy efficiency strategies into the building design
- **Focus:** Consistent process that aligns with the design team schedule
- **Approach:** Performance based
- **Target Facilities:** New Construction and Major Renovation commercial projects

**Target Market:** Architects, engineers, owners **Timing:** Today

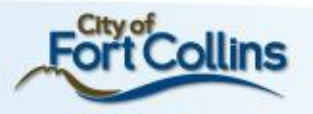

# **Why Participate in IDAP?**

- High performance design
	- Whole building approach
	- Building performance
	- Reduced operations and maintenance
	- Reduced warranty callbacks
- Technical and financial support
	- Leveraging your utility dollars
- Reduce life cycle cost of building
- Increase property value/lease rates
	- Improve amenities of space
		- Occupant comfort
		- Desired place to work
	- Recognition (Utilities, Energy Star, LEED)

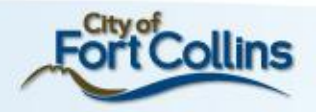

#### **IDAP Structure**

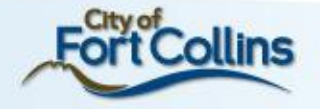

# **IDAP Highlights**

- Performance based approach
	- Based on Architecture 2030 Challenge® initiative
	- Achieve % performance below 2003 CBECs data (or most current)
- Encouraging sustainable design and use of renewables
- Former IDAP for existing buildings was used to inform this version
- Design, Construction and Performance based incentives for electricity (and natural gas) for the Target EUI (BTU/SF/yr)
- IDAP assistance services
	- Overall guidance and quality control
	- Participation at 2 meetings (minimum)
	- IDAP report deliverables/templates

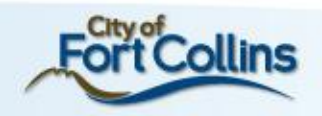

# **IDAP Highlights**

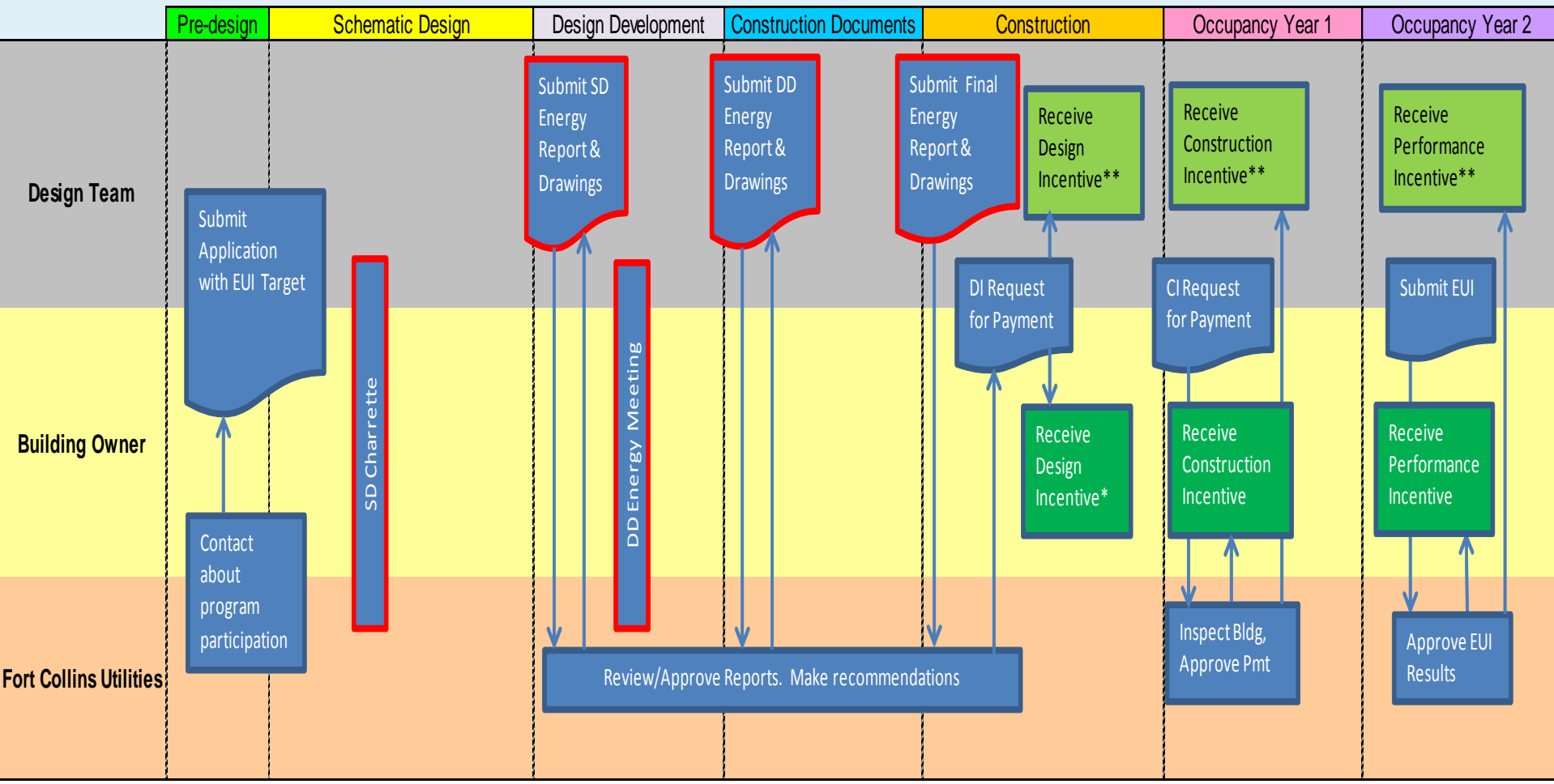

\*Items with red borders each count toward 20% of the design incentive. Owner/Design Teams completing all 5 items receive 100% of the design incentive. Design Incentive for DT is 1/3 of Owner Incentive. \*\*Design Team (DT) Performance Incentives are 1/3 of Owner Performance Incentives.

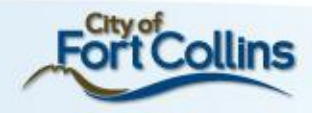

# **Project Screening**

- Owner and design team commitment to design assistance process
- Stretch goals: owner is motivated to pursue and fund a high performance design and exceed energy code
- Electricity provided by Utilities
- Year-round usage
- Facility size (scalable, but larger facilities provide more savings), minimum size of 5,000 SF
- Comprehensive design approach
- Early involvement in design process (schematic or earlier)
- Align with traditional architectural milestones: owner's schedule allows for this process

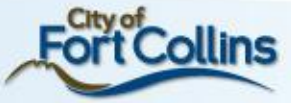

# **Facility Eligibility Requirements**

- Projects in the earliest stages of programming or SD; flexibility in building shape, orientation and systems selections
- Project has a goal to design to an energy target based on Architecture 2030 Challenge®
- Utilities' staff and IDAP Manager and Administrator will be included in the meetings related to energy use and appraised of project process
- Generally recommended for buildings greater than 10,000 SF unless design owner can justify IDAP benefits
- Commercial or high-rise residential buildings planning for New Construction or Major Renovation
- IDAP Manager makes final decision on program eligibility

- Based on Architecture 2030 Challenge<sup>®</sup>
	- Target EUI percent below regional median for project building type:
		- 60% now through 2014
		- 70% in 2015
		- 80% in 2020
		- 90% in 2025
		- Carbon-neutral in 2030, using no fossil fuel GHG (greenhouse gas) emitting energy to operate
	- Final target approved by IDAP Manager
- Target EUI set based on completion date of 100% CDs and construction has to be complete within 2 years of the design

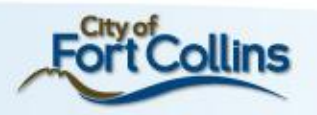

#### **EUI Comparisons**

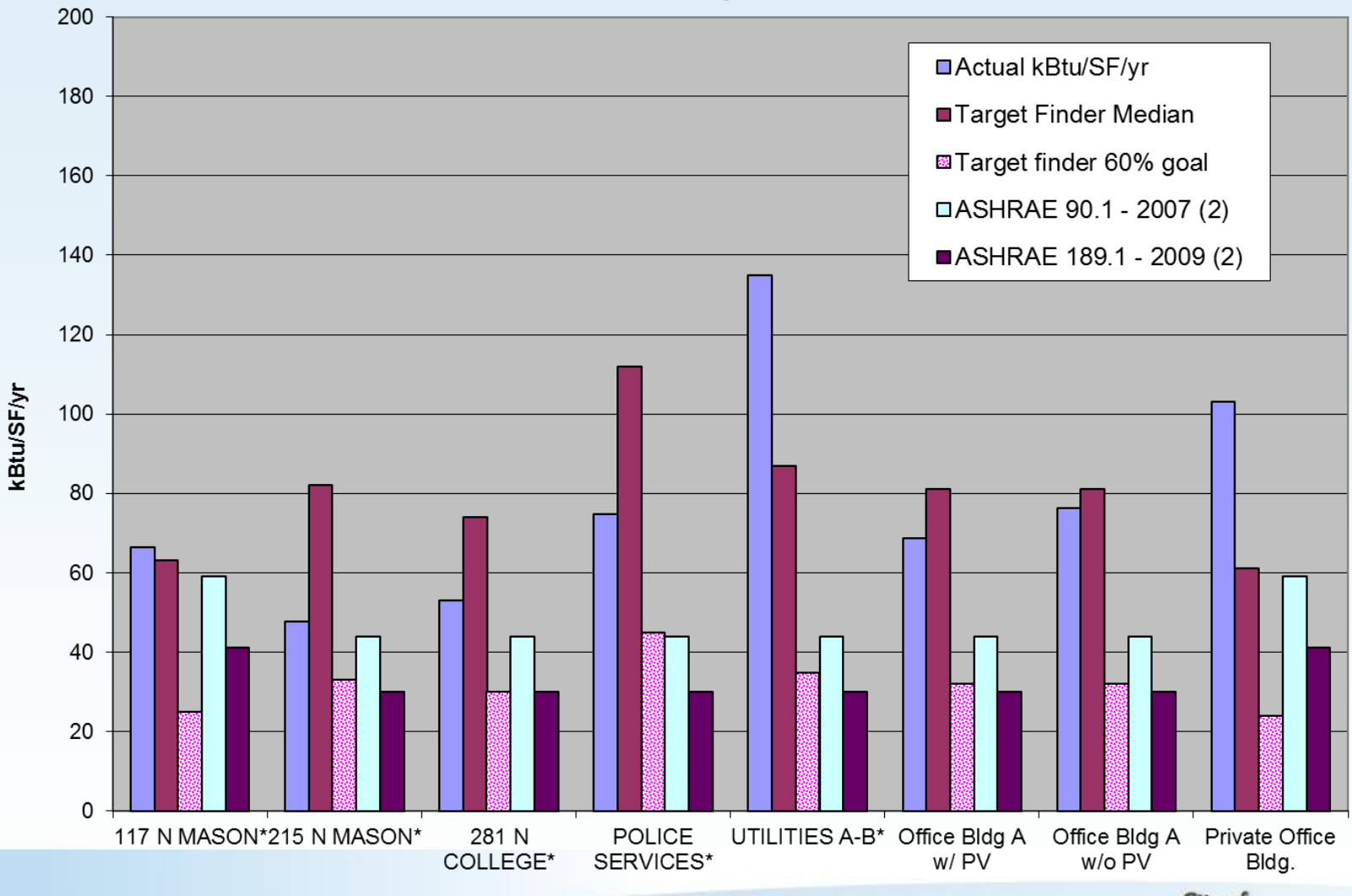

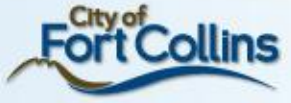

- What is Energy Star?
	- Industry accepted benchmarking tool to evaluate the performance of a building compared to other similar buildings based on:
		- Size
		- Location
		- Use
- Evaluate both new construction and existing building
	- Target Finder for new buildings or major renovations
		- A design tool, based on same database and able to set % reductions
	- Energy Star applies to existing buildings
		- Energy Star Score of 0-100
		- Greater than 75 gets certificate
- Energy Star® Website: **[www.energystar.gov/TargetFinder](http://www.energystar.gov/TargetFinder)**

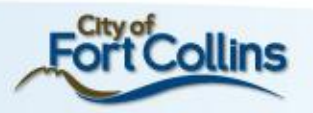

- Buildings with multiple end uses
	- A process is in place to account for different building type scenarios (e.g., office/retail)
- Property types not located in Energy Star® Target Finder
	- Energy consultant has a process to follow
- Building performance goal for major renovations follows a similar process

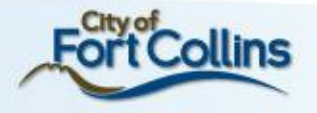

#### **Incentives**

- 3 types of incentives (for owner and design team)
	- Design
	- Construction
	- Performance
- Intent: Offset a portion of expenses for owner and design team to pursue high-performance design
- See next figure for overview

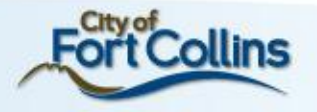

#### **Incentive Structure**

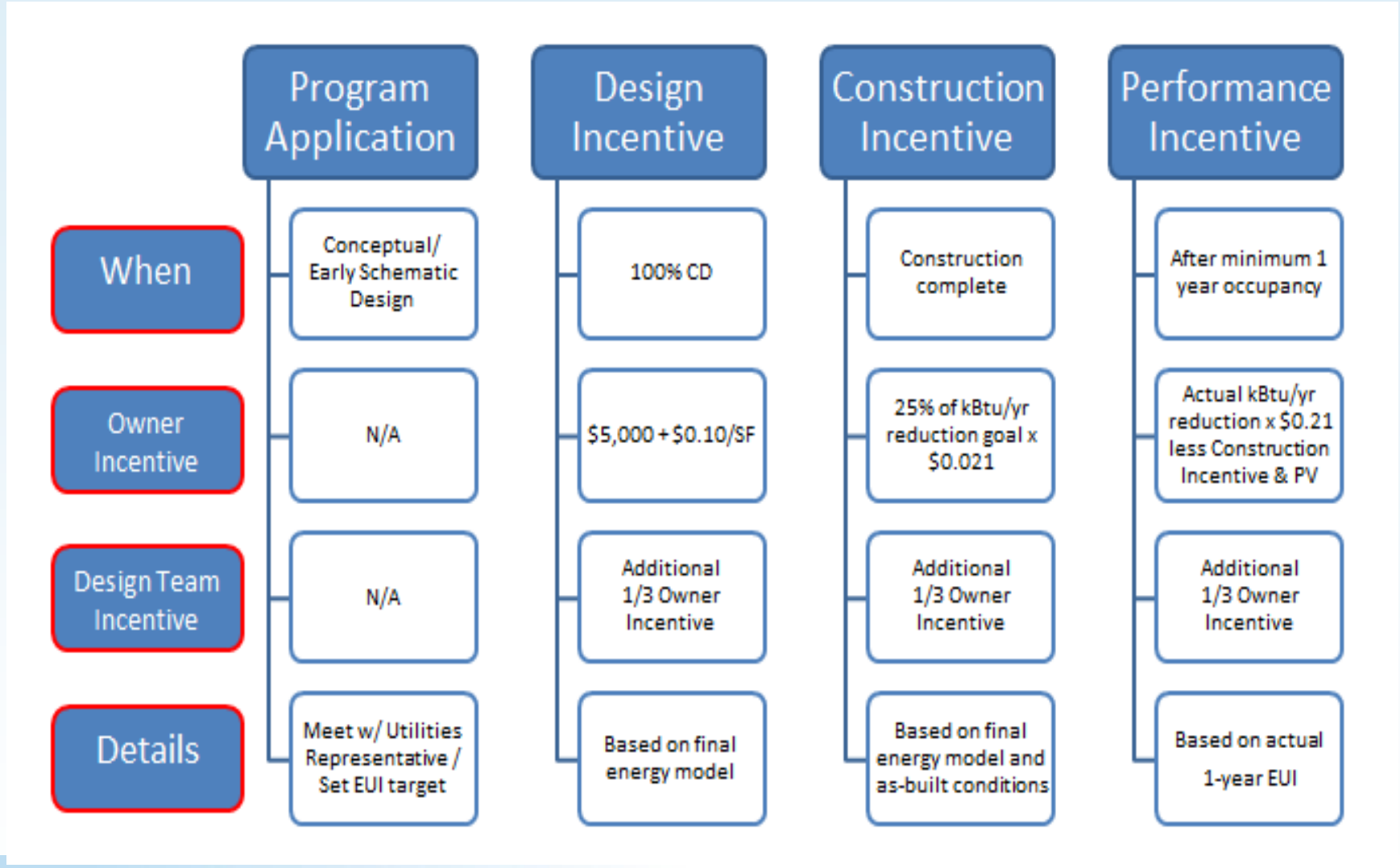

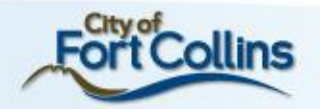

# **Design Incentive**

- Fixed value based on gross floor area of bldg
- 5 key components to incentive (20% each) & meet performance target
	- 1. Hold a schematic design charrette,
	- 2. Submit a Schematic Design Energy Report,
	- 3. Hold a design development energy meeting,
	- 4. Submit a Design Development Energy Report, and
	- 5. Submit a Final Energy Report and Construction Documents at the end of design

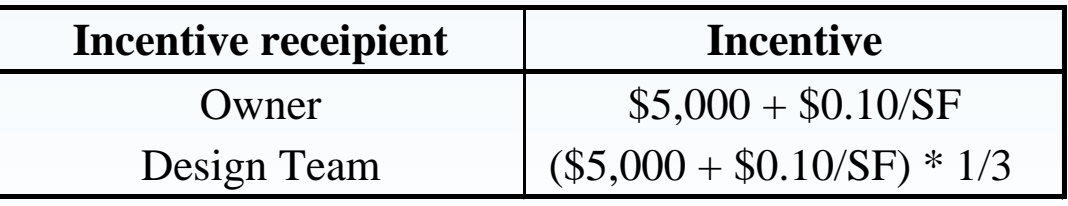

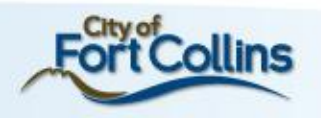

#### **Construction Incentive**

- A pre-payment of a portion of the Performance **Incentive**
- Key components:
	- Constructed facility needs to be representative of the Final Energy Report
	- Sign off on Cx activities and final Cx report
	- Construction incentive is 25% of the Performance Incentive based on meeting Target EUI
	- Cx scope and costs are the owner's responsibility
	- Renewables will not be factored into incentive, if applicable

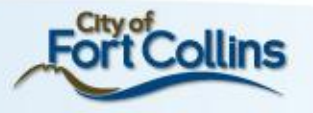

#### **Construction Incentive**

• Each incentive calculated and paid to the owner and design team, respectively

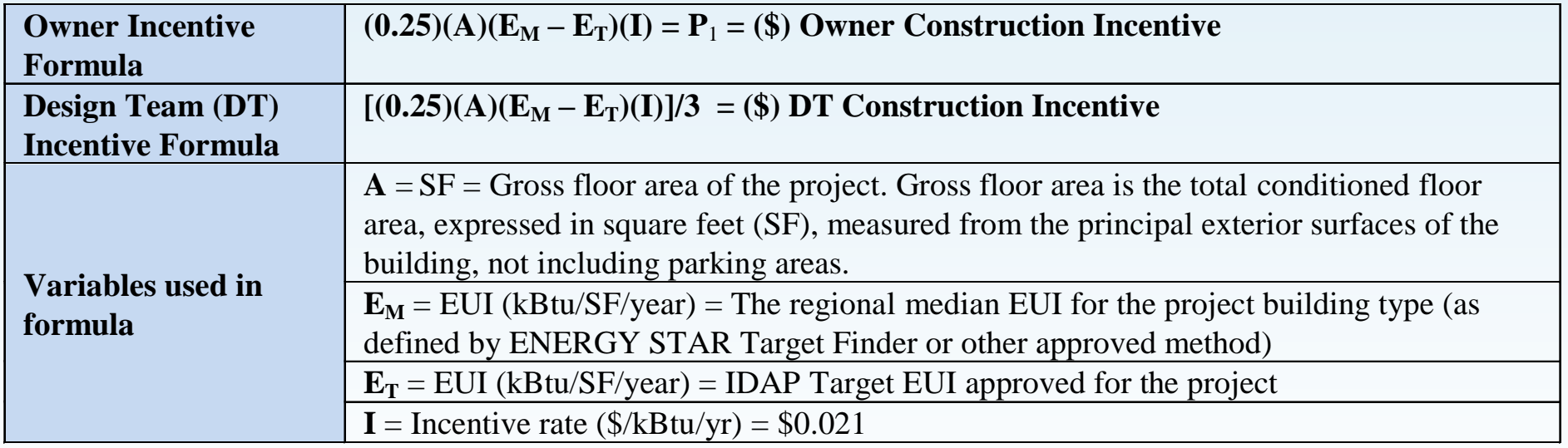

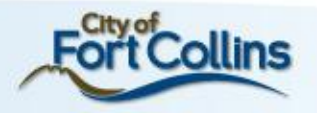

## **Performance Incentive**

- Actual utility data for any 12 consecutive months within the first two years of occupancy is submitted showing that the building is at or below the Target EUI
- Key components:
	- Actual occupancy needs to be 80% or greater
	- Process loads accounted for if more than 5%
	- Renewables are subtracted out of EUI
	- RECs will not count towards EUI reduction

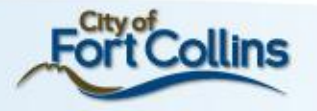

If different,

to Target EUI

adjustments made

#### **Performance Incentive New Construction**

• Each incentive calculated and paid to the owner and then design team, respectively

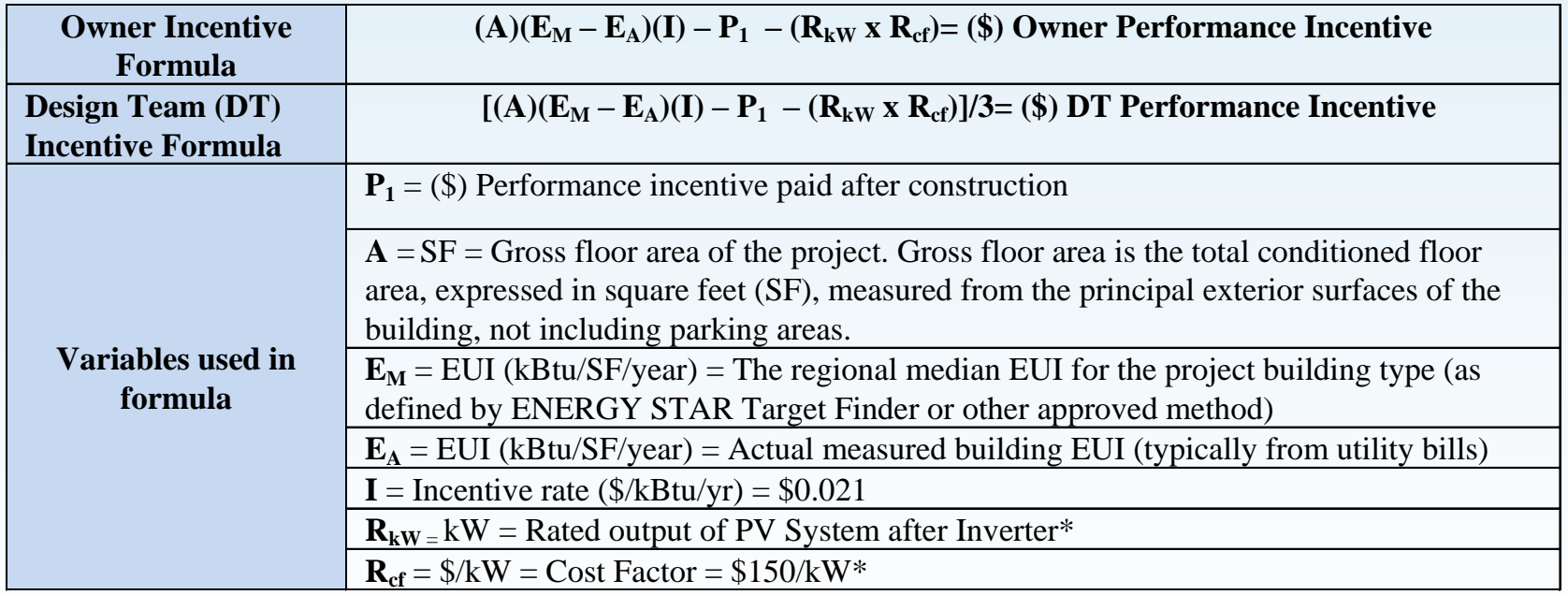

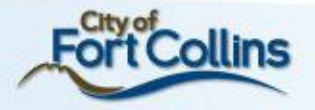

# **Incentive Scenarios**

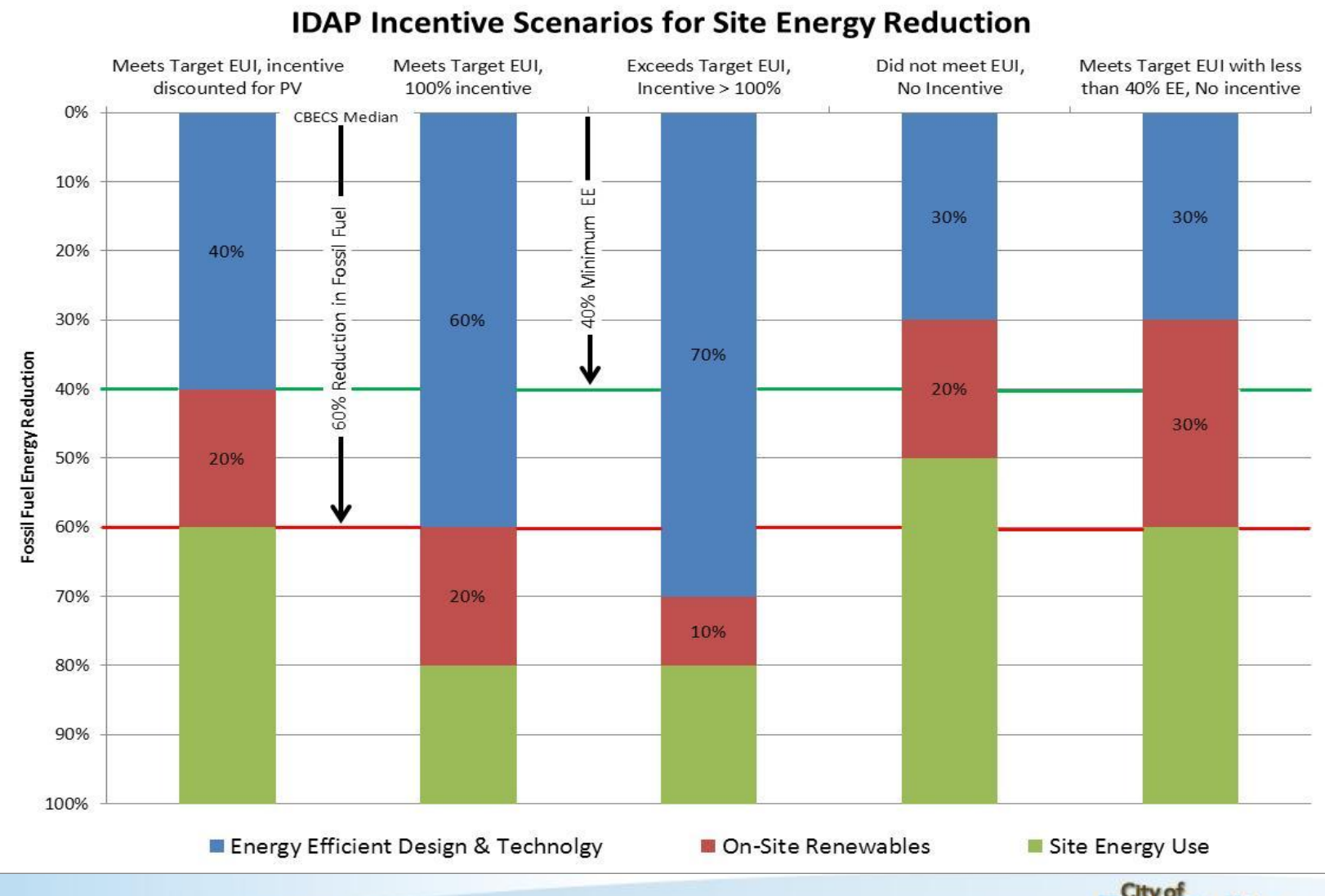

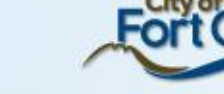

## **Incentive Calculation Example**

#### • Given: 20,000 SF Building

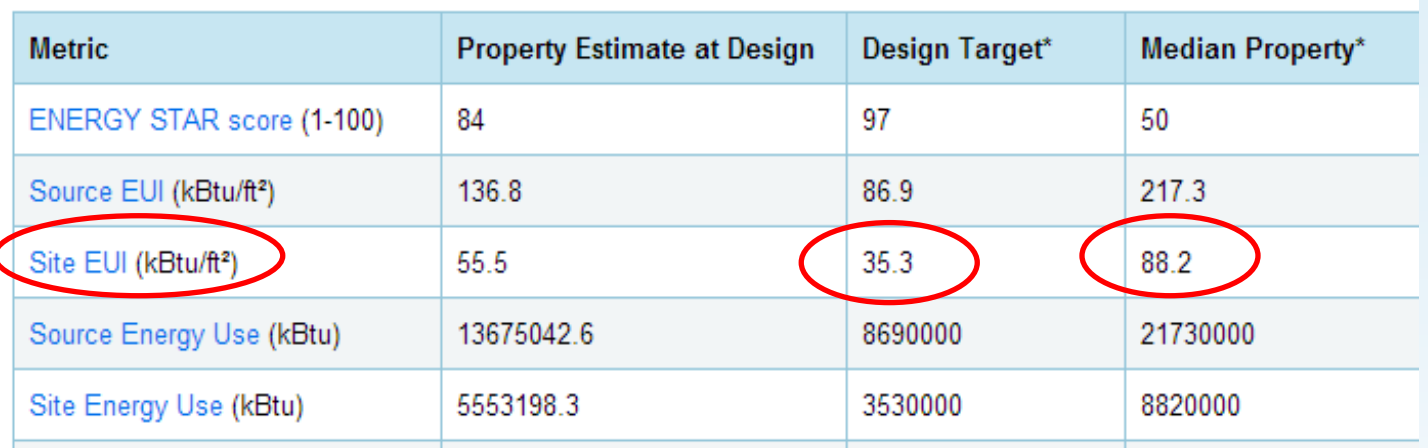

• Design Incentive (all 5 criterion & EUI Target met)

**=\$2,333**

**(\$) Owner Construction Incentive = \$5,000 + \$0.10/SF**

 = **\$5,000 + (\$0.10/SF x 20,000 SF) =\$7,000**

**(\$) DT Construction Incentive = (\$5,000 + \$0.10/SF) / 3**

 **= [\$5,000 + (\$0.10/SF x 20,000 SF)] / 3**

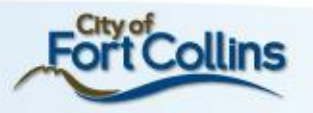

#### **Incentive Calculation Example**

• Construction incentive

**(\$) Owner Construction Incentive =**  $P_1 = (0.25)(A)(E_M - E_T)(I)$ 

= **\$5,555**

**(\$) DT Construction Incentive** =  $[(0.25)(A)(E_{M} - E_{T})(I)] / 3$ = [(0.25)(20,000)(88.2-35.3)(0.021)] / 3 = **\$1,852**

 Performance Incentive (actual EUI is 32.5, 20 kW PV) **(\$) Owner Performance Incentive** =  $(A)(E_{M} - E_{A})(I) - P_{1} - (R_{kW} \times R_{cf})$ 

 $\left(\frac{20,000}{88.2-32.5}\right)(0.021) - $5,555 - (20)(150)$ = **\$14,840**

 $= (0.25)(20,000)(88.2-35.3)(0.021)$ 

**(\$) DT Performance Incentive=**  $[(A)(E_{M}-E_{A})(I)-P_{1}-(R_{kW} \times R_{cf})]/3$  $=$   $[(20,000)(88.2-32.5)(0.021) - $5,555 - (20)(150)] / 3$ = **\$4,946**

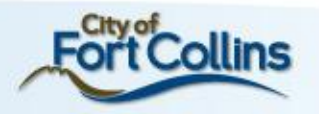

### **Incentive Example Summary**

• Total potential incentive for a 20,000 SF building that exceeds median EUI by 63.2%

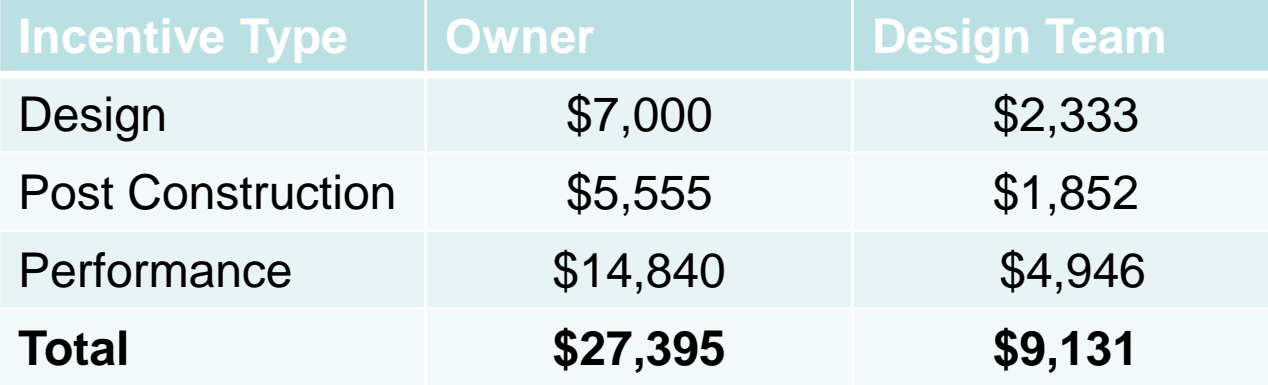

- Incentive Caps and Availability
	- $-$  Participant max lifetime design incentive  $= $50,000$
	- Performance incentive max/yr/customer = \$100,000
	- Overall incentive funding is limited and available on a first come first serve basis
	- Caps can be exceeded with IDAP Manager approval

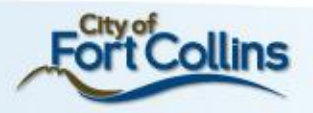

#### **Participation**

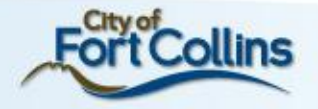

# **Getting Started**

- Pre-application meeting
	- Discuss project, qualifications (project/design team), process
- Application Phase
	- Submit application to Utilities in conceptual or SD phase
- Overall Process
	- 1) Participate in a Schematic Design Charrette,
	- 2) Schematic Design Energy Report (Utilities format) and drawings,
	- 3) Participate in a Design Development energy meeting,
	- 4) Submit a Design Development Energy Report (Utilities format) and drawings, and
	- 5) Submit a Final Energy Report (Utilities format) at the end of design and Construction Documents.

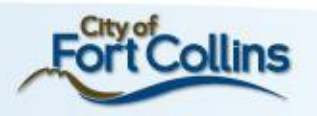

# **Meeting 1: SD Design Phase Charrette**

- Attendees: IDAP Manager, IDAP Administrator, Modeler, Design Team/Owner, Project stakeholders (e.g. future occupants, maintenance staff)
- Key Elements:
	- Collaborative effort and dynamic exercise
	- Scope of IDAP is presented and discussed
	- DT needs to be prepared to discuss Target EUI and one or multiple high performance building designs to be analyzed
	- Modeler will get direction on designs, building characteristics, schedule for design team to have costs for each design, schedule, and future meeting dates
- Deliverable/Next Steps:
	- One or multiple models/results/LCCAs analyzed and summarized in SD Energy Report then sent to IDAP Team for review

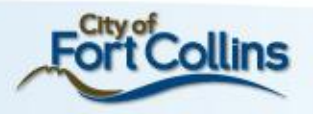

# **Meeting 2: DD Energy Meeting**

- Attendees: Same as Meeting 1
- Key Elements:
	- Scheduled once the SD Energy report is approved by IDAP Team
	- Modeler will facilitate discussion of report/design
	- Design team selects design
	- Modeler collects final details on selected design to finalize model
- Deliverable/Next Steps:
	- Refine and finalize selected model/results/LCCA and summarize in DD Energy Report and then send to IDAP Team for review
	- Once approved, report sent to design team/owner to incorporate into CDs
	- Refine predicted EUI, if necessary

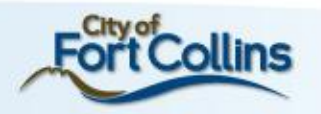

# **Final Energy Report and CD Review**

- Key Elements:
	- Design team provides modeler 100% CDs for review to confirm the high performance design modeled matches the CD package
	- If key features are overlooked they are noted and discussed with design team for incorporation
	- If they aren't incorporated then the model is updated along with the predicted EUI
- Deliverable/Next Steps:
	- Finalize model, if necessary, and summarize results of CD review and model in Final Energy Report
	- Submit report to IDAP Team for approval
	- Once approved, report sent to design team/owner to review
	- Design incentive provided based on results of FER

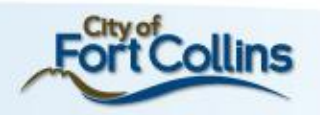

#### **Construction**

- Required by IDAP and per City Code guidelines
	- Air barrier test all new/existing buildings and additions
		- Can be waived by IDAP Manager on a case by case basis for existing buildings
	- Cx (15,000 SF and greater) but required for all buildings under IDAP
- Cx and air tightness is responsibility of owner
	- Electronic copies of both reports need to be submitted to IDAP Team to receive the Construction Incentive

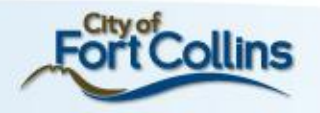

#### **Post Construction**

- Final Inspection
	- Deficiencies identified and not resolved during Cx need to be factored into energy model and predicted EUI if they cannot be rectified
	- If the Target EUI can be met at this point, then the Construction Incentive will be paid

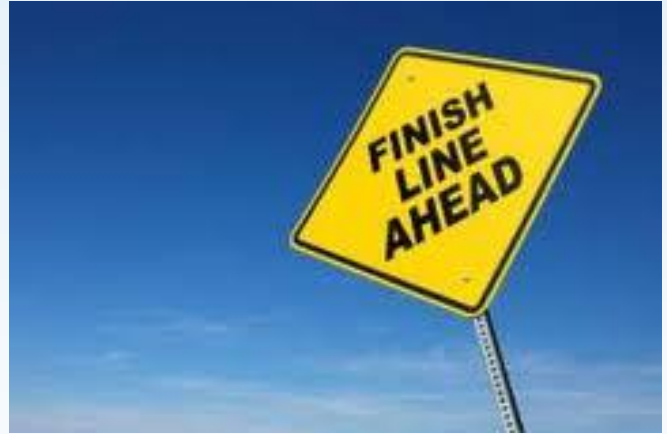

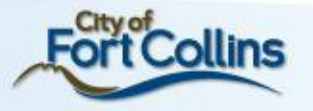

# **Building Occupancy**

- Performance Period
	- Based on consecutive 12 months of actual utility data (E<sub>A</sub>)
	- 2 year period allows for optimizing building performance
	- IDAP Team available to assist during this phase
	- Performance Incentive paid if Target EUI is met

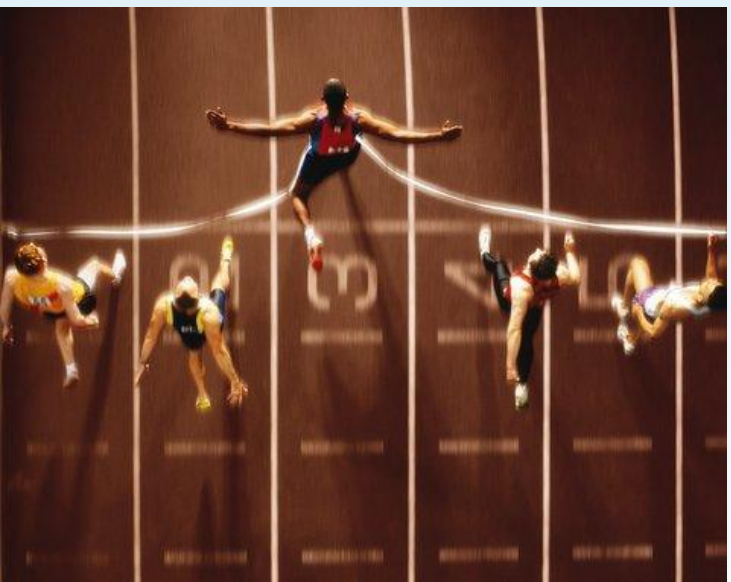

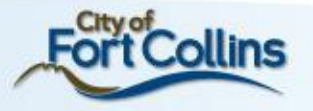

#### **Consultant Eligibility Requirements**

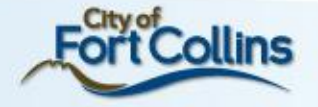

# **Energy Modeling Consultant Selection**

- Can join at anytime contingent on the following
- Preapproved by IDAP Manager based on:
	- Certifications in ASHRAE BEMP, AEE BESA and/or gone through 5 reviews with GBCI
	- Experience in reviewing CDs
	- Ability to develop reports and lead technical discussions
	- Provide references for past energy/IDA projects
	- Modeling multiple building types
	- Model needs to meet ASHRAE 140 standard
- Identified staff must attend training
- Contract directly with owner or design team

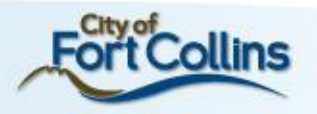

#### **Modeling Process**

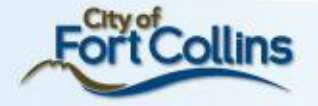

#### **Overall Model Scope**

- Baseline is Target EUI from Energy Star<sup>®</sup> or other sources, as applicable
- There's only one predictive model of the proposed building (i.e., no comparative modeling in IDAP)

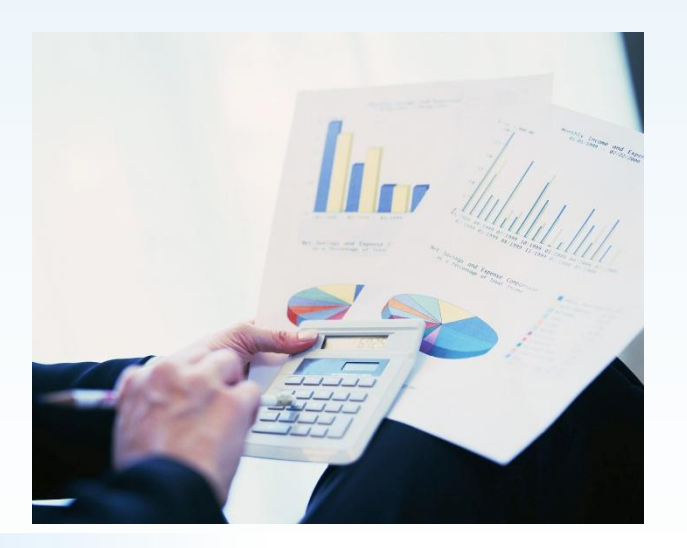

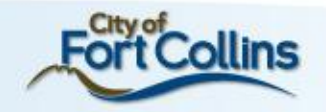

# **IDAP Whole Building Strategy**

- Coordinating across design team disciplines:
	- Building shape and orientation
	- Building envelope, thermal design and efficiency
	- Daylighting and electric lighting design and controls
	- HVAC mechanical systems & duct/pipe design
	- Use of properties of water and air to minimize energy use
	- Fenestration optimization
	- Enhanced control automation
	- On-site, integrated renewable systems
- Other factors to consider:
	- Occupancy & space utilization
	- Schedules
	- Internal gains and service loads (anticipated plug loads, people, building equipment)

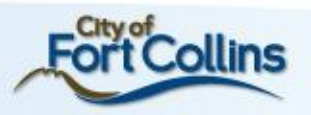

### **Examples of Specific Measures**

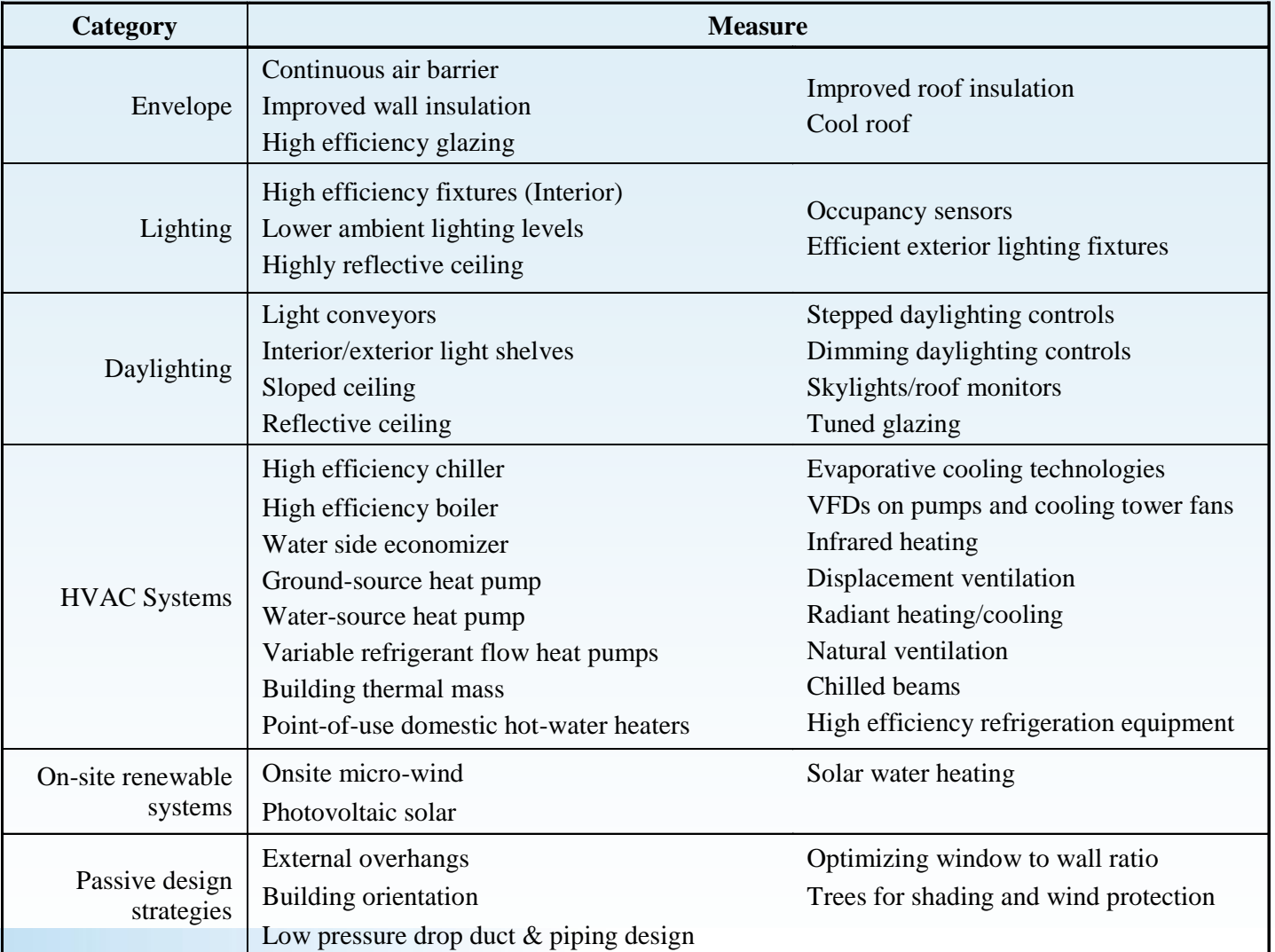

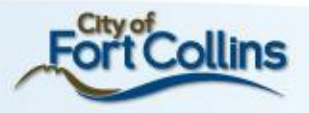

#### **Getting Started**

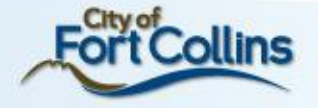

#### **Next Steps**

- Program design documentation can be found on the Utilities website [www.fcgov.com/idap](http://www.fcgov.com/idap)
	- Consultant Application
	- Consultant Manual
	- Participant Manual
	- Participant Application
	- Program Templates
- If you have potential/future projects get in touch with IDAP Manager

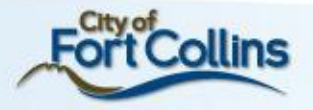

### **Contact Information**

- Fort Collins Utilities:
	- Gary Schroeder IDAP Manager
		- 970.221.6395 and gschroeder@fcgov.com
	- Kelley Gonzales Sr. Energy Services Engineer
		- 970.221.6857 and kgonzales@fcgov.com
	- Michael Authier Energy Services Engineer
		- 970-221-6768 and [mauthier@fcgov.com](mailto:mauthier@fcgov.com)
	- Customer Service Hotline
		- (970) 221-6700 and/or [utilities@fcgov.com](mailto:powertosave@fcgov.com)
- Nexant IDAP Administrator
	- Jim Zarske: 303.402.2497 and jzarske@nexant.com
	- Scott Wall: 303.402.2489 and swall@nexant.com

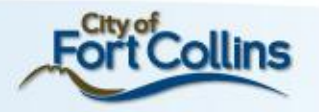

#### **Questions**

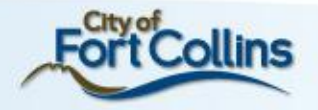